# **Elementos de un ordenador**

En este documento se presentan las partes de un ordenador: qué nombre tienen, que son y para qué sirven. Nos centraremos en diez. Todas ellas constituyen la parte física del ordenador o **hardware**.

#### **1) Microprocesador:**

- Es una pieza con **millones de circuitos**. Lee datos de la memoria, ejecuta las instrucciones, y escribe el resultado en la memoria. Realiza muchas operaciones, siguiendo las directrices de los **programas** informáticos: lee órdenes de la memoria, escribe resultados en la memoria, borra datos que no va a usar…
- El microprocesador tiene un **reloj** interno que regula su funcionamiento. La velocidad del reloj se mide en **gigahertzios** (cada uno es mil millones de "tic tac" por segundo).
- Si el reloj es rápido, el microprocesador puede calentarse y estropearse. El **sistema de refrigeración** disipa el calor.

#### **2) Memorias:**

 $\bullet$ 

- La **memoria RAM** es un conjunto de circuitos donde escribir, borrar, etc (como una pizarra para el microprocesador) y **ALMACENAR** EL RESULTADO. Es temporal: se borra al apagar el ordenador.
- Otras memorias son la **ROM** y la memoria **caché**.

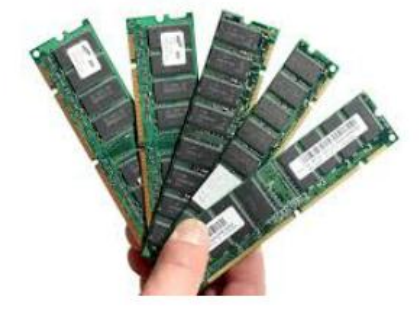

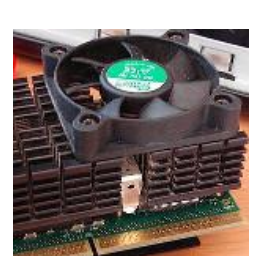

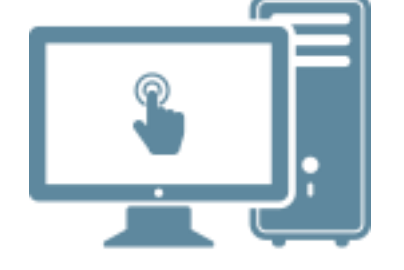

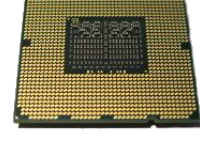

## **3) Tarjeta gráfica:**

Se ocupa de las imágenes que ves en el monitor. Tiene chips y memoria RAM propios.

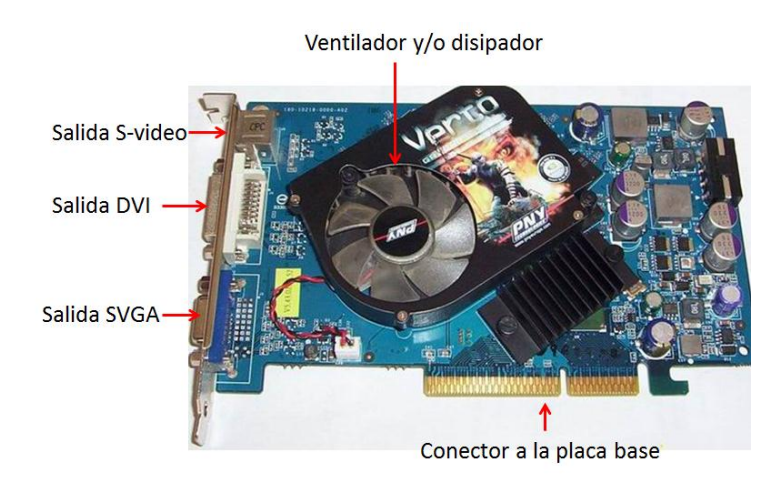

- Transforma la información digital (unos y ceros) en puntos de luz y color en la pantalla llamados **pixeles.**
- Las tarjetas producen pixeles de menor o mayor tamaño según su **resolución**. A menores pixeles (MAYOR RESOLUCIÓN), mayor información.

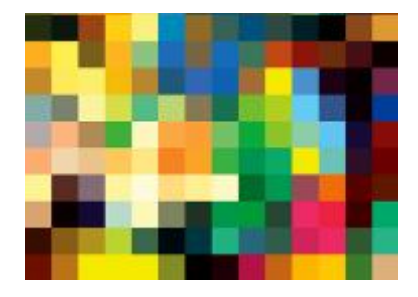

 La **tasa de refresco** mide las veces que se regenera la imagen cada segundo. A mayor número de veces (mayor tasa), menos se cansa nuestra vista ante el monitor.

#### **4) Tarjeta de sonido:**

Se ocupa de lo referente al sonido emitido.

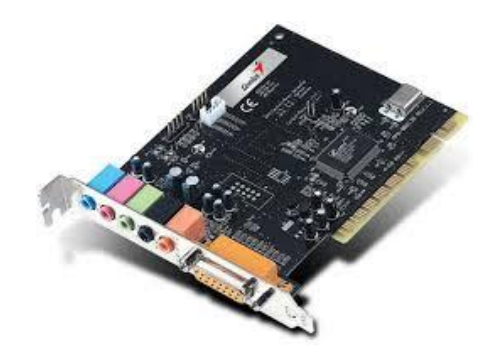

#### **5) Puertos:**

Son las conexiones que comunican el ordenador con el exterior (con los periféricos). Algunas conexiones están en la placa base. Hay dos tipos importantes:

 **Ethernet (Tarjeta de red)**: conectan el ordenador con otros (con Internet, por ejemplo) con un sistema inalámbrico llamado **WIFI**.

 **Puertos USB:** sirven para **enchufar periféricos** (teclado, cámara, ratón…) al ordenador y **usarlos DE MANERA INMEDIATA** (sistema *plug-and-play*).

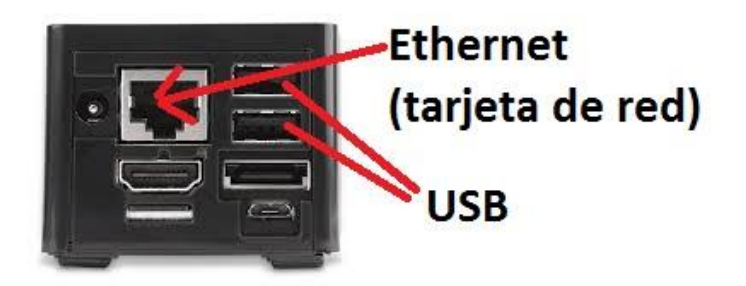

#### **6) Periféricos:**

- Son aparatos con funciones concretas (MP3, teclado, cámara, etc) que se pueden **unir al ordenador a través de puertos**.
- La tendencia es que en el futuro **todo pueda enchufarse** a un ordenador.
- Se suelen clasificar en periféricos de entrada, salida y entrada-salida.
	- o Periféricos de **entrada**: a través de ellos se introduce información al ordenador:

**Teclado**: Nos permite introducir datos en el ordenador de forma manual.

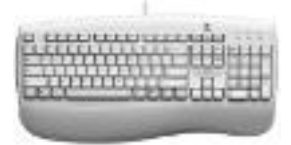

**Ratón**: Interactúa con el ordenador, señalando zonas activas de la pantalla

**Escáner**: Digitaliza e introduce en el ordenador textos e imágenes que están en papel

**Micrófono**: Permite al ordenador recibir la señal de voz: llamar por teléfono, dictar a un procesador de textos, etc.

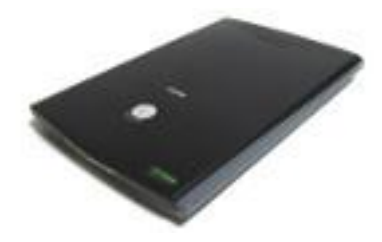

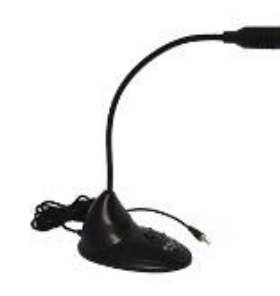

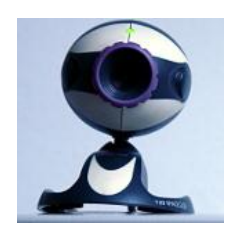

**Webcam**: Capta imágenes que se introducen en el ordenador. Se usa para videoconferencias.

**Mando para videojuegos**: Introduce en el ordenador órdenes en programas de videojuegos de forma rápida.

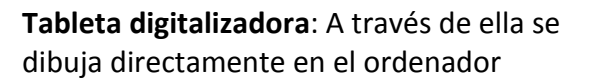

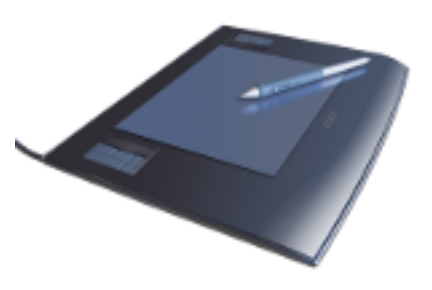

**Lector de código de barras**: Lee rápidamente el código de barras de un producto y obtiene información como su precio.

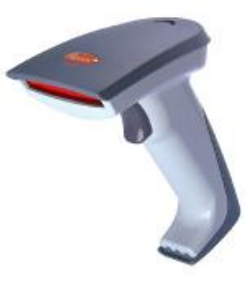

o **Periféricos de salida**: Permiten enviar al exterior información (datos, imágenes, audio,..) que el ordenador tiene en su interior.

**Monitor:** Presenta como imágenes la información que tienen en su interior.

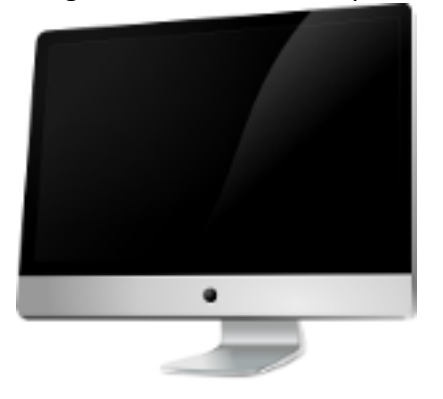

**Impresora**: Saca información a través del papel. Las hay de inyección de tinta y

**Altavoces:** Sacan la información a través de señales de audio.

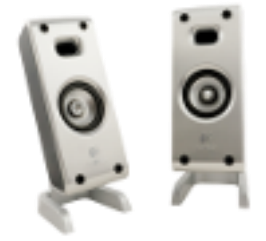

o **Periféricos de entrada-salida:** Permiten extraer información del ordenador e introducirla, como los dispositivos de comunicación o los de almacenamiento de datos (disco duro o disco de estado sólido)

### **7) Comunicaciones:**

láser.

Los dispositivos de comunicación son periféricos que **conectan varios ordenadores**, creándose redes (como Internet). El **modem** y el **router** de la imagen son un ejemplo

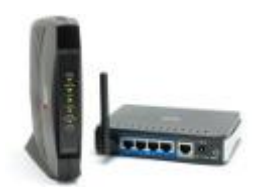

#### **8) Almacenamiento:**

- Los dispositivos de almacenamiento son periféricos que se encargan de almacenar permanentemente la información (hasta que se rompen).
- En general, tenemos dos clases de sistemas de almacenamiento: **ópticos** y **magnéticos**. Los ópticos son los **CDs**, **DVDs** y otros menos conocidos… aún. Los magnéticos son los típicos **discos duros** que los hay internos y externos:

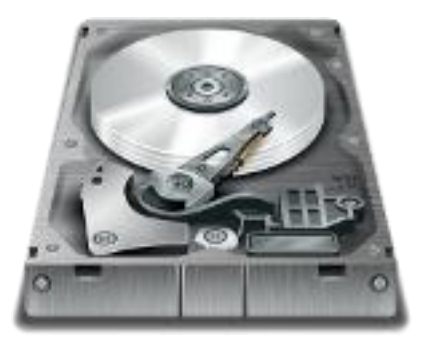

y las **memorias USB**, que se usan para almacenar información y pasarla a otros ordenadores.

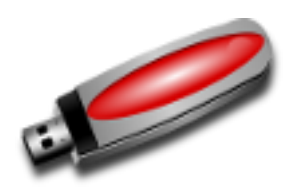

#### **9) Placa base:**

 La **placa base** es el lugar al que se unen todos los componentes del ordenador. En sitios conocidos como **zócalos**, o **ranuras de expansión**. También está el **bus**, conjunto de cables que conectan las distintas partes del ordenador con la placa base.

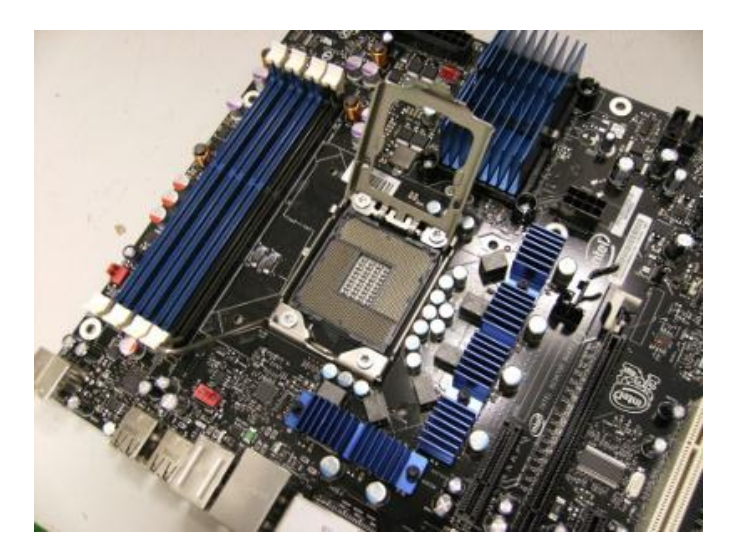

#### **10) Caja:**

 La **caja** del ordenador no es un elemento intrascendente. Debe permitir una buena **ventilación** de la máquina (para evitar que se caliente y así nos dure más), **insonorizar** el entorno en el que está la máquina.

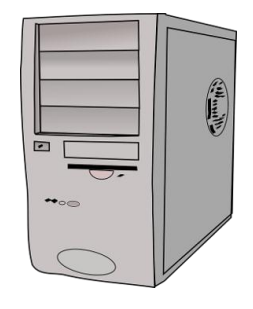

#### ÍNDICE DE IMÁGENES Y REFERENCIAS:

Microprocesador: Imagen d[e Cris Jerbis](https://commons.wikimedia.org/wiki/File:Intel_Core_i7-940_bottom.jpg) en Wikimedia Commons bajo licencia [CC](https://creativecommons.org/licenses/by-sa/2.0/deed.en) Disipador: Imagen e[n Wikimedia Commons](https://commons.wikimedia.org/wiki/File:Pentium3_disipador.jpg) bajo licencia [dominio público](https://creativecommons.org/publicdomain/zero/1.0/deed.es_ES) Memoria RAM: Imagen d[e Appaloosa](https://commons.wikimedia.org/wiki/File:PS2_RAM_Module.jpg) en Wikimedia Commons bajo licencia [CC](https://creativecommons.org/licenses/by-sa/3.0/deed.en) Memoria ROM: Imagen de [Nora.Alsh2](https://commons.wikimedia.org/wiki/File:Pmod-serial-flash-rom-16-mbit.jpg) en Wikimedia Commons bajo licencia [CC](https://creativecommons.org/licenses/by-sa/4.0/deed.en) Tarjeta gráfica: Imagen modificada d[e Arian Ortiz](file:///C:/Users/antonio/Desktop/MPL/ModuloI/tema1.1/Tarjeta%20gráfica:%20https:/upload.wikimedia.org/wikipedia/commons/9/98/Imgen.jpg) en Wikimedia Commons bajo licenci[a CC](https://creativecommons.org/licenses/by-sa/4.0/deed.en) Tarjeta de sonido: Imagen d[e Evan-Amons](https://en.wikipedia.org/wiki/Sound_card#/media/File:Turtle_Beach_Sound_Card_(Catalina).png) en Wikimedia Commons bajo [dominio público](https://creativecommons.org/publicdomain/zero/1.0/deed.es_ES) Teclado: Imagen d[e Robert Araujo](https://commons.wikimedia.org/wiki/File:Teclado_Ejem.jpg) en Wikimedia Commons bajo licencia [CC](https://creativecommons.org/licenses/by-sa/4.0/deed.en) Ratón: Imagen de [Dark One](https://en.wikipedia.org/wiki/Computer_mouse#/media/File:3-Tastenmaus_Microsoft.jpg) en Wikimedia Commons bajo licenci[a CC](https://creativecommons.org/licenses/by-sa/2.5/) Escáner: Imagen de **[Qurren](https://commons.wikimedia.org/wiki/File:Canon_CanoScan_LiDE40.jpg)** en Wikimedia Commons bajo licencia [CC](https://creativecommons.org/licenses/by-sa/3.0/deed.en) Micrófono: Imagen de [Jomaga777](https://commons.wikimedia.org/wiki/File:Microfono_de_pc.jpg) en Wikimedia Commons bajo licencia [CC](https://creativecommons.org/licenses/by-sa/4.0/deed.en) Webcam: Imagen de [Simon.zfn](https://en.wikipedia.org/wiki/Webcam#/media/File:Webcam000c1.jpg) en Wikimedia Commons bajo [dominio público](https://creativecommons.org/publicdomain/zero/1.0/deed.es_ES) Mando para videojuegos: Imagen de [Jlochoap](https://en.wikipedia.org/wiki/Microsoft_SideWinder#/media/File:Microsoft_SideWinder_Precision_2_Joystick.jpg) en Wikimedia Commons bajo [dominio público](https://creativecommons.org/publicdomain/zero/1.0/deed.es_ES) Tableta digitalizadora: Imagen de [Metoc](https://commons.wikimedia.org/wiki/File:Wacom_graphics_tablet_and_pen.png) en Wikimedia Commons bajo licencia [CC](https://creativecommons.org/licenses/by-sa/3.0/deed.en) Lector de código de barras: Imagen d[e Porao](https://commons.wikimedia.org/wiki/File:Barcode-scanner.jpg) en Wikimedia Commons bajo licencia [CC](https://creativecommons.org/publicdomain/zero/1.0/deed.es_ES) Monitor: Imagen e[n Pixabay](https://pixabay.com/es/monitor-pantalla-equipo-149362/) bajo [dominio público](https://creativecommons.org/publicdomain/zero/1.0/deed.es_ES) Impresora: Imagen e[n Pixabay](https://pixabay.com/es/impresora-perif%C3%A9ricos-de-hardware-146481/) bajo [dominio público](https://creativecommons.org/publicdomain/zero/1.0/deed.es_ES) Altavoces: Imagen en [Pixabay](https://pixabay.com/es/altavoces-m%C3%BAsica-sonido-multimedia-971968/) baj[o dominio público](https://creativecommons.org/publicdomain/zero/1.0/deed.es_ES) Modem: Imagen de [Tmthetom](https://commons.wikimedia.org/wiki/File:Modem-and-router-units.jpg) en Wikimedia Commons bajo licenci[a CC](https://creativecommons.org/licenses/by-sa/4.0/deed.en) Placa base: Imagen de [Alan Lorenzo](https://commons.wikimedia.org/wiki/File:Placa_Base_Intel_DX58SO_-_13.JPG) en Wikimedia Commons bajo licenci[a CC](https://creativecommons.org/licenses/by-sa/3.0/deed.en) Torre: Imagen en [Pixabay](https://pixabay.com/es/torre-de-ordenador-servidor-30418/) baj[o dominio público](https://creativecommons.org/publicdomain/zero/1.0/deed.es_ES)